# <span id="page-0-0"></span>Driver de ROS para el robot móvil RoMAA

Gonzalo Perez-Paina, David Gaydou, Gastón Araguás

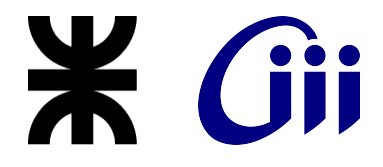

Centro de Investigación en Informática para la Ingeniería Universidad Tecnológica Nacional, FRC http://ciii.frc.utn.edu.ar

> X Jornadas Argentinas de Robótica  $-2019-$

# Contenido

- 1 Motivación y objetivo
- <sup>2</sup> [El Robot M´ovil de Arquitectura Abierta RoMAA](#page-4-0)
- <sup>3</sup> El Sistema Operativo de Robótica ROS

#### <sup>4</sup> [Nodo driver de ROS para el robot RoMAA](#page-21-0)

- [Publicador/subscriptor](#page-33-0)
- [Llamada a servicios](#page-35-0)
- Ejemplos de integración

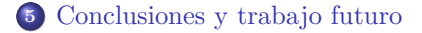

# <span id="page-2-0"></span>Motivación y objetivo

### Motivación

- $\bullet$  En el CIII se desarrolló un el robot m´ovil RoMAA como plataforma experimental en robótica móvil y visión por computadoras
- En la actualidad el framework de desarrollo ROS es utilizado por gran cantidad de robots en universidades y compañías alrededor del mundo

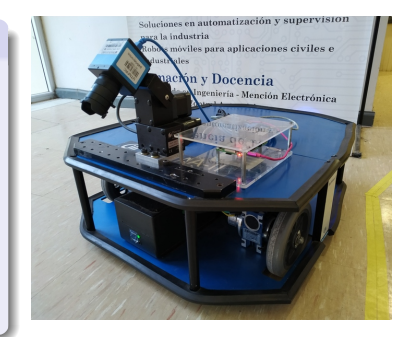

# Motivación y objetivo

### Motivación

- $\bullet$  En el CIII se desarrolló un el robot m´ovil RoMAA como plataforma experimental en robótica móvil y visión por computadoras
- En la actualidad el framework de desarrollo ROS es utilizado por gran cantidad de robots en universidades y compañías alrededor del mundo

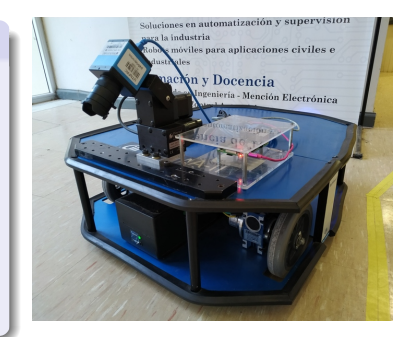

#### Objetivos

- Desarrollar un nodo driver para el robot móvil RoMAA para poder utilizar el robot dentro del ecosistema ROS
- Para poder utilizar dicho entorno de desarrollo para evaluar nuevos algoritmos de robótica y aprovechar la gran cantidad de paquetes de software disponibles

# <span id="page-4-0"></span>El Robot Móvil de Arquitectura Abierta – RoMAA

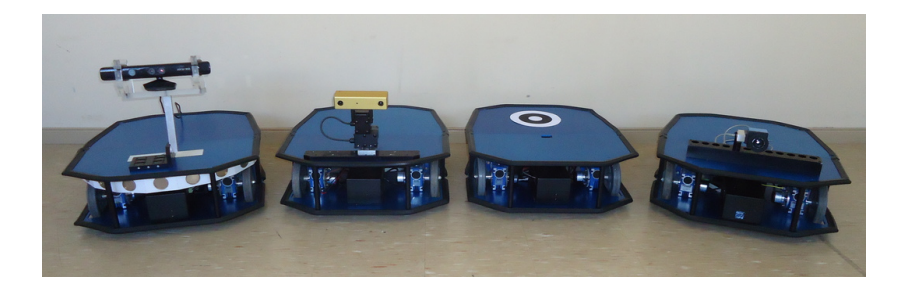

- El RoMAA es un robot de tracción diferencia diseñado como plataforma de experimentación en las áreas de investigación de robótica móvil y visión por computadoras
- Permite adaptarse a diferentes experimentos dada su flexibilidad en el montaje de sensores y actuadores

# El Robot Móvil de Arquitectura Abierta – RoMAA

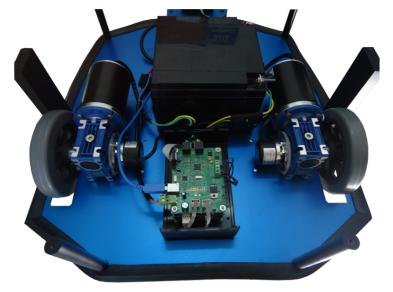

# El Robot Móvil de Arquitectura Abierta – RoMAA

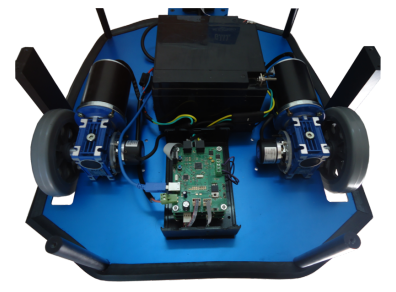

- El robot se controla mediante velocidad linean v y angular  $\omega$ , en el sistema de coordenadas local al robot
- La odometría permite conocer la localización  $(x, y, \theta)$  del robot en un sistema de coord. global

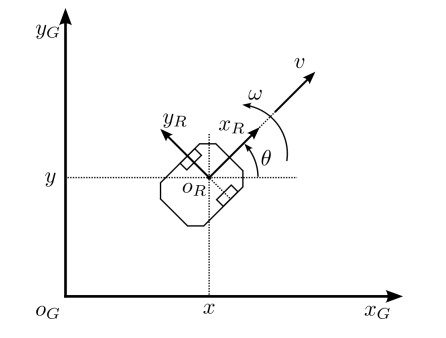

<span id="page-7-0"></span>No es exactamente un SO como el que se instala en la PC. Es mas bien un middle-ware que vive entre el SO y los programas que se desarrollan para el robot.

No es exactamente un SO como el que se instala en la PC. Es mas bien un middle-ware que vive entre el SO y los programas que se desarrollan para el robot.

Filosofía ROS

Programas individuales que se comunican (P2P) sobre una API definida

No es exactamente un SO como el que se instala en la PC. Es mas bien un middle-ware que vive entre el SO y los programas que se desarrollan para el robot.

- Programas individuales que se comunican (P2P) sobre una API definida
- $\bullet$  Debido al tipo de comunicación, puede ser distribuido en múltiples PCs

No es exactamente un SO como el que se instala en la PC. Es mas bien un middle-ware que vive entre el SO y los programas que se desarrollan para el robot.

- Programas individuales que se comunican (P2P) sobre una API definida
- $\bullet$  Debido al tipo de comunicación, puede ser distribuido en múltiples PCs
- Permite construir un sistema grande y complejo distribuidos

No es exactamente un SO como el que se instala en la PC. Es mas bien un middle-ware que vive entre el SO y los programas que se desarrollan para el robot.

- Programas individuales que se comunican (P2P) sobre una API definida
- $\bullet$  Debido al tipo de comunicación, puede ser distribuido en múltiples PCs
- Permite construir un sistema grande y complejo distribuidos
- Soporta múltiples lenguajes de programación: C++, python, MATLAB

No es exactamente un SO como el que se instala en la PC. Es mas bien un middle-ware que vive entre el SO y los programas que se desarrollan para el robot.

- Programas individuales que se comunican (P2P) sobre una API definida
- $\bullet$  Debido al tipo de comunicación, puede ser distribuido en múltiples PCs
- Permite construir un sistema grande y complejo distribuidos
- Soporta múltiples lenguajes de programación: C++, python, MATLAB
- Es liviano: no incluye los algoritmos de robótica, son bibliotecas aparte (ROS wrapper)

No es exactamente un SO como el que se instala en la PC. Es mas bien un middle-ware que vive entre el SO y los programas que se desarrollan para el robot.

- Programas individuales que se comunican (P2P) sobre una API definida
- $\bullet$  Debido al tipo de comunicación, puede ser distribuido en múltiples PCs
- Permite construir un sistema grande y complejo distribuidos
- Soporta múltiples lenguajes de programación: C++, python, MATLAB
- Es liviano: no incluye los algoritmos de robótica, son bibliotecas aparte (ROS wrapper)
- Free and open-source

El software de robots se desarrolla como una colección de programas llamados nodos que se ejecutan al mismo tiempo.

El software de robots se desarrolla como una colección de programas llamados nodos que se ejecutan al mismo tiempo.

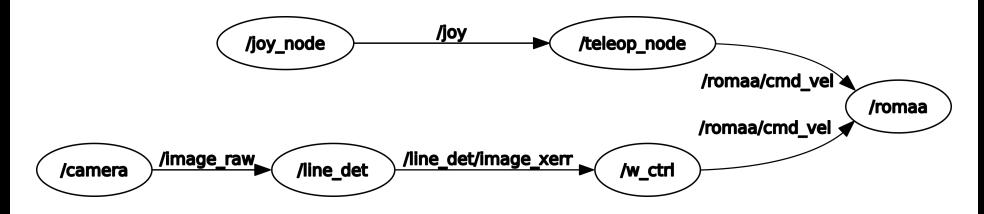

El software de robots se desarrolla como una colección de programas llamados nodos que se ejecutan al mismo tiempo.

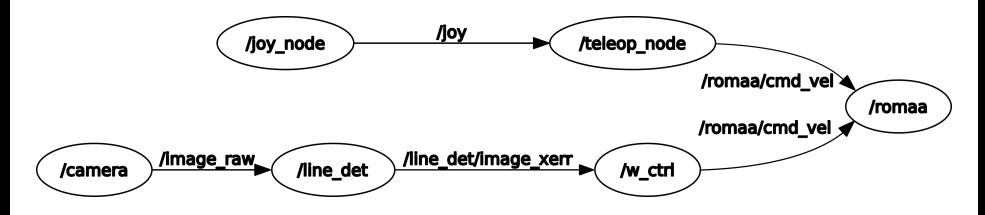

1. Nombre de recurso

Cadena de texto que identifica a un recurso dentro del grafo computacional de ROS

El software de robots se desarrolla como una colección de programas llamados nodos que se ejecutan al mismo tiempo.

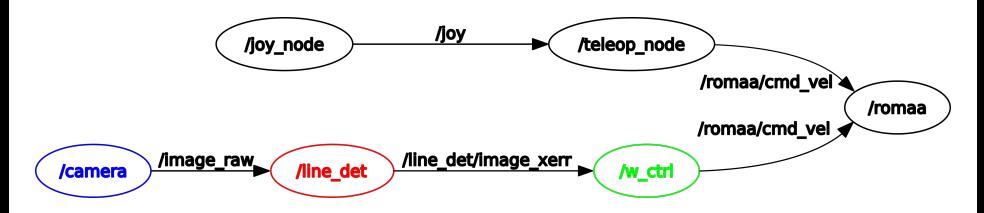

- 1. Nombre de recurso
- 2. Nodo

Cualquier proceso que utiliza una API cliente de ROS

El software de robots se desarrolla como una colección de programas llamados nodos que se ejecutan al mismo tiempo.

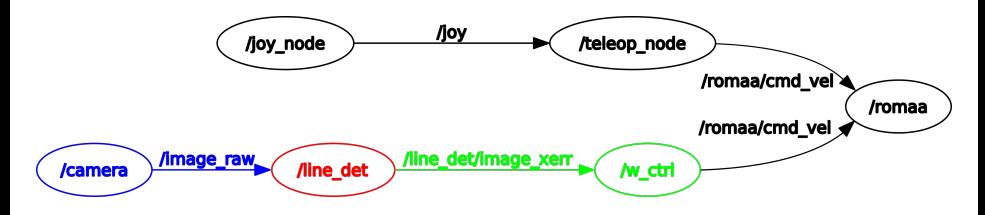

- 1. Nombre de recurso
- 2. Nodo
- 3. Tópico

Nombre del canal de comunicación (unidireccional, as´ıncrono, fuertemente tipado) con mecanismo de comunicación *Publicador/Subscriptor* 

El software de robots se desarrolla como una colección de programas llamados nodos que se ejecutan al mismo tiempo.

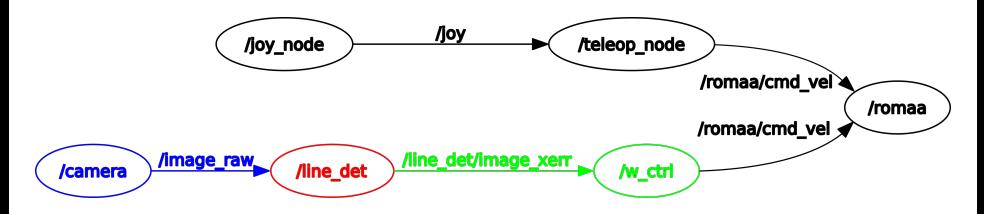

- 1. Nombre de recurso
- 2. Nodo
- 3. Tópico
- 4. Mensaje

Estructura de dato específica (puede ser anidada)

El software de robots se desarrolla como una colección de programas llamados nodos que se ejecutan al mismo tiempo.

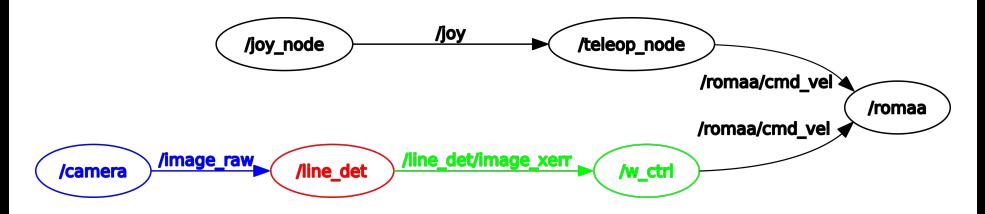

- 1. Nombre de recurso
- 2. Nodo
- 3. Tópico
- 4. Mensaje
- 5. Servicio

Llamada a procedimiento remoto síncrono

#### <span id="page-21-0"></span>Comunicación a bajo nivel y biblioteca de comunicación

 $\bullet$  Trama de comunicación por puerto serie que implementa diferentes comandos (CMD SET SPEED, CMD GET ODOMETRY, CMD ENABLE MOTOR, etc.)

#### Comunicación a bajo nivel y biblioteca de comunicación

- Trama de comunicación por puerto serie que implementa diferentes comandos (CMD SET SPEED, CMD GET ODOMETRY, CMD ENABLE MOTOR, etc.)
- $\bullet$  Biblioteca de comunicación implementada como clase de C++ (POO) con funciones miembros que se corresponden uno a uno a los comandos de bajo nivel (set\_speed, get\_odometry, enable\_motor, etc.)

#### Comunicación a bajo nivel y biblioteca de comunicación

- Trama de comunicación por puerto serie que implementa diferentes comandos (CMD SET SPEED, CMD GET ODOMETRY, CMD ENABLE MOTOR, etc.)
- $\bullet$  Biblioteca de comunicación implementada como clase de C++ (POO) con funciones miembros que se corresponden uno a uno a los comandos de bajo nivel (set\_speed, get\_odometry, enable\_motor, etc.)

#### Comunicación a bajo nivel y biblioteca de comunicación

- Trama de comunicación por puerto serie que implementa diferentes comandos (CMD SET SPEED, CMD GET ODOMETRY, CMD ENABLE MOTOR, etc.)
- $\bullet$  Biblioteca de comunicación implementada como clase de C++ (POO) con funciones miembros que se corresponden uno a uno a los comandos de bajo nivel (set\_speed, get\_odometry, enable\_motor, etc.)

Nodo driver de ROS: utiliza el mecanismo de comunicación publicador/ subscriptor y llamada a servicios

• Publicador: publica mensajes de odometría bajo el tópico romaa/odom

#### Comunicación a bajo nivel y biblioteca de comunicación

- $\bullet$  Trama de comunicación por puerto serie que implementa diferentes comandos (CMD SET SPEED, CMD GET ODOMETRY, CMD ENABLE MOTOR, etc.)
- $\bullet$  Biblioteca de comunicación implementada como clase de C++ (POO) con funciones miembros que se corresponden uno a uno a los comandos de bajo nivel (set\_speed, get\_odometry, enable\_motor, etc.)

- Publicador: publica mensajes de odometría bajo el tópico romaa/odom
- Subscriptor: subscribe a comandos de velocidad bajo el tópico romaa/cmd vel

#### Comunicación a bajo nivel y biblioteca de comunicación

- $\bullet$  Trama de comunicación por puerto serie que implementa diferentes comandos (CMD SET SPEED, CMD GET ODOMETRY, CMD ENABLE MOTOR, etc.)
- $\bullet$  Biblioteca de comunicación implementada como clase de C++ (POO) con funciones miembros que se corresponden uno a uno a los comandos de bajo nivel (set\_speed, get\_odometry, enable\_motor, etc.)

- Publicador: publica mensajes de odometría bajo el tópico romaa/odom
- Subscriptor: subscribe a comandos de velocidad bajo el tópico romaa/cmd vel
- **Servicios** 
	- 1. Reiniciar la odometría: reset\_odometry

#### Comunicación a bajo nivel y biblioteca de comunicación

- Trama de comunicación por puerto serie que implementa diferentes comandos (CMD SET SPEED, CMD GET ODOMETRY, CMD ENABLE MOTOR, etc.)
- $\bullet$  Biblioteca de comunicación implementada como clase de C++ (POO) con funciones miembros que se corresponden uno a uno a los comandos de bajo nivel (set\_speed, get\_odometry, enable\_motor, etc.)

- Publicador: publica mensajes de odometría bajo el tópico romaa/odom
- Subscriptor: subscribe a comandos de velocidad bajo el tópico romaa/cmd vel
- **Servicios** 
	- 1. Reiniciar la odometría: reset\_odometry
	- 2. Fijar valor de odometría: set\_odometry

#### Comunicación a bajo nivel y biblioteca de comunicación

- Trama de comunicación por puerto serie que implementa diferentes comandos (CMD SET SPEED, CMD GET ODOMETRY, CMD ENABLE MOTOR, etc.)
- $\bullet$  Biblioteca de comunicación implementada como clase de C++ (POO) con funciones miembros que se corresponden uno a uno a los comandos de bajo nivel (set\_speed, get\_odometry, enable\_motor, etc.)

- Publicador: publica mensajes de odometría bajo el tópico romaa/odom
- Subscriptor: subscribe a comandos de velocidad bajo el tópico romaa/cmd\_vel
- **Servicios** 
	- 1. Reiniciar la odometría: reset\_odometry
	- 2. Fijar valor de odometría: set\_odometry
	- 3. Habilitar/desbabilitar los motores: enable motor

```
1 #include <ros/ros.h>
2 // Include header files of used messages.
3
4 int main(int argc, char **argv)
5<sup>1</sup>6 ros::init(argc, argv, "romaa");
7 ros::NodeHandle nh("~");
8
9
10
11
12
13
14
15
16
17
18
19
2021
22
23 return 0;
24 }
```

```
1 #include <ros/ros.h>
2 // Include header files of used messages.
3
4 int main(int argc, char **argv)
5 {
6 ros::init(argc, argv, "romaa");
7 ros::NodeHandle nh("~");
8
9 // Define publisher and subscribers and subscriber's callback functions.
10
11
12
13
14
15
16
17
18
19
2021
22
23 return 0;
24 }
```

```
1 #include <ros/ros.h>
2 // Include header files of used messages.
3
4 int main(int argc, char **argv)
5 {
6 ros::init(argc, argv, "romaa");
7 ros::NodeHandle nh("~");
8
9 // Define publisher and subscribers and subscriber's callback functions.
10
11 ros:: Time current time:
12 ros::Rate loop_rate(10);// 10 Hz
13 while(ros::ok())
14 \quad \mathsf{f}15
16
17
18
19
2021
22 }
23 return 0;
24 }
```

```
1 #include <ros/ros.h>
2 // Include header files of used messages.
 3
4 int main(int argc, char **argv)
5 {
6 ros::init(argc, argv, "romaa");
7 ros::NodeHandle nh("~");
8
9 // Define publisher and subscribers and subscriber's callback functions.
10
11 ros:: Time current time:
12 ros::Rate loop_rate(10);// 10 Hz
13 while(ros::ok())
14 { // Fill messages with data to publish and publish them.
15 // Use 'current_time' in msg timestamp.
16
17 // Process incoming messages via callbacks.
18 ros::spinOnce();
19
20 // Sleep for the time remaining to achieve the publish rate.
21 loop_rate.sleep();
22 }
23 return 0;
24 }
```
# <span id="page-33-0"></span>Nodo driver del RoMAA – Publicador/Subscriptor

```
1 #include <nav_msgs/Odometry.h>
2
3
  nav_msgs::Odometry odom_msg; // Odometry message.
5 ros::Publisher odom_pub = nh.advertise<nav_msgs::Odometry>("odom", 100);
6
7
8
\alpha10 /* In the while loop: fill 'odom' message with data */
11 odom_pub.publish(odom_msg); // Publish de message.
```
# Nodo driver del RoMAA – Publicador/Subscriptor

```
1 #include <nav_msgs/Odometry.h>
  #include <geometry_msgs/Twist.h>
3
  nav_msgs::Odometry odom_msg; // Odometry message.
5 ros::Publisher odom_pub = nh.advertise<nav_msgs::Odometry>("odom", 100);
6
  7 ros::Subscriber cmd_vel_sub = nh.subscribe<geometry_msgs::Twist>(
8 "cmd_vel", 1, cmdVelCallback);
\alpha10 /* In the while loop: fill 'odom' message with data */
11 odom_pub.publish(odom_msg); // Publish de message.
```
## <span id="page-35-0"></span>Nodo driver del RoMAA – Servicios

```
1 // Register servers with the Master
2 ros::ServiceServer reset_odom_srv = nh.advertiseService(
3 "reset_odometry", &resetOdometrySrvCb); // Standard empty msg
4
5 ros::ServiceServer set_odom_srv = nh.advertiseService(
6 "set_odometry", &setOdometrySrvCb);
7
8
9
10
11
12
13
14
15
16
17
18
```
## Nodo driver del RoMAA – Servicios

```
1 // Register servers with the Master
2 ros::ServiceServer reset_odom_srv = nh.advertiseService(
3 "reset_odometry", &resetOdometrySrvCb); // Standard empty msg
4
5 ros::ServiceServer set_odom_srv = nh.advertiseService(
6 "set_odometry", &setOdometrySrvCb);
7
8 bool resetOdometrySrvCb(std_srvs::Empty::Request &req,
9 std_srvs::Empty::Response &resp) {
10 // Send reset command to the robot
11 return true;
12 }
13
14
15
16
17
18
```
## Nodo driver del RoMAA – Servicios

```
1 // Register servers with the Master
2 ros::ServiceServer reset_odom_srv = nh.advertiseService(
3 "reset_odometry", &resetOdometrySrvCb); // Standard empty msg
4
5 ros::ServiceServer set_odom_srv = nh.advertiseService(
6 "set_odometry", &setOdometrySrvCb);
7
8 bool resetOdometrySrvCb(std_srvs::Empty::Request &req,
9 std_srvs::Empty::Response &resp) {
10 // Send reset command to the robot
11 return true;
12 }
13
14 bool setOdometrySrvCb(romaa_ros::SetOdometry::Request &req,
15 romaa_ros::SetOdometry::Response &resp) {
16 // Set robot odometry using: req.x, req.y and req.theta
17 return true:
18 }
```
## <span id="page-38-0"></span>Ejemplos de integración – Archivos de lanzamiento

```
1 <?xml version="1.0"?>
2 \leqlaunch>
3
4 <arg name="port" default="/dev/ttyUSB0" />
5 <arg name="baudrate" default="115200" />
6
7 <node pkg="romaa_ros" type="romaa_driver" name="romaa" >
8 <param name="port" value="$(arg port)" />
9 <param name="baud" value="$(arg baudrate)" />
10 \times/node>
11
12 <node pkg="joy" type="joy\_node" name="joy"13
14 <node pkg="teleop_twist_joy" type="teleop_node" name="teleop" >
15 <remap from="/cmd_vel" to="/romaa/cmd_vel" />
16 \times/node>
17 \times / \text{Iaunch}
```
## Ejemplos de integración – Archivos de lanzamiento

```
1 <?xml version="1.0"?>
2 \leqlaunch>
3
4 <arg name="port" default="/dev/ttyUSB0" />
5 <arg name="baudrate" default="115200" />
6
7 <node pkg="romaa_ros" type="romaa_driver" name="romaa" >
8 <param name="port" value="$(arg port)" />
9 <param name="baud" value="$(arg baudrate)" />
10 \times/node>
11
12 <node pkg="joy" type="joy\_node" name="joy"13
14 <node pkg="teleop_twist_joy" type="teleop_node" name="teleop" >
15 <remap from="/cmd_vel" to="/romaa/cmd_vel" />
16 \times/node>
17 \times / \text{Iaunch}
```
#### 1. > roslaunch romaa\_ros romaa.launch

## Ejemplos de integración – Archivos de lanzamiento

```
1 <?xml version="1.0"?>
2 \leqlaunch>
3
4 <arg name="port" default="/dev/ttyUSB0" />
5 <arg name="baudrate" default="115200" />
6
7 <node pkg="romaa_ros" type="romaa_driver" name="romaa" >
8 <param name="port" value="$(arg port)" />
9 <param name="baud" value="$(arg baudrate)" />
10 \times/node>
11
12 <node pkg="joy" type="joy\_node" name="joy"13
14 <node pkg="teleop_twist_joy" type="teleop_node" name="teleop" >
15 <remap from="/cmd_vel" to="/romaa/cmd_vel" />
16 \times/node>
17 \times / \text{Iaunch}
```
#### 1. > roslaunch romaa\_ros romaa.launch

2. > roslaunch romaa\_ros romaa.launch port:=/dev/ttyUSB1

# Ejemplos de integración – Herramienta rqt

#### Aplicación de interfaz gráfica rqt

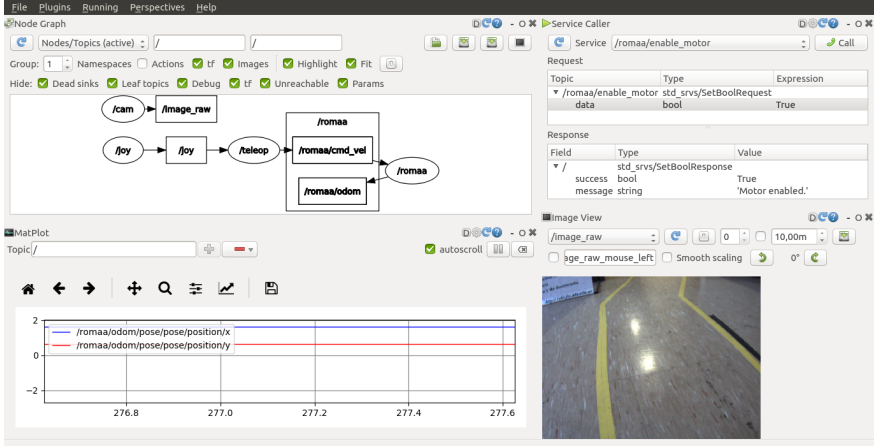

<span id="page-42-0"></span>**Conclusiones** 

 $\bullet$  Se presentó el desarrollo de un nodo driver para el robot móvil RoMAA a fin de poder integrar dicho robot de diseño propio al ecosistema ROS.

#### **Conclusiones**

- Se presentó el desarrollo de un nodo driver para el robot móvil RoMAA a fin de poder integrar dicho robot de diseño propio al ecosistema ROS.
- Se describió en detalle la programación de dicho nodo y los tipos de comunicación utilizados

#### **Conclusiones**

- Se presentó el desarrollo de un nodo driver para el robot móvil RoMAA a fin de poder integrar dicho robot de diseño propio al ecosistema ROS.
- $\bullet$  Se describió en detalle la programación de dicho nodo y los tipos de comunicación utilizados.
- Los ejemplos de integración del robot RoMAA con ROS muestra la flexibilidad que brinda ROS de generar diferentes configuraciones para llevar a cabo los diferentes experimentos.

#### **Conclusiones**

- $\bullet$  Se presentó el desarrollo de un nodo driver para el robot móvil RoMAA a fin de poder integrar dicho robot de diseño propio al ecosistema ROS.
- $\bullet$  Se describió en detalle la programación de dicho nodo y los tipos de comunicación utilizados.
- Los ejemplos de integración del robot RoMAA con ROS muestra la flexibilidad que brinda ROS de generar diferentes configuraciones para llevar a cabo los diferentes experimentos.

#### Trabajo futuro

Ampliar las posibilidades del nodo driver para incluir el ajuste de los par´ametros del controlador PID de los motores

#### **Conclusiones**

- $\bullet$  Se presentó el desarrollo de un nodo driver para el robot móvil RoMAA a fin de poder integrar dicho robot de diseño propio al ecosistema ROS.
- $\bullet$  Se describió en detalle la programación de dicho nodo y los tipos de comunicación utilizados.
- Los ejemplos de integración del robot RoMAA con ROS muestra la flexibilidad que brinda ROS de generar diferentes configuraciones para llevar a cabo los diferentes experimentos.

#### Trabajo futuro

- Ampliar las posibilidades del nodo driver para incluir el ajuste de los par´ametros del controlador PID de los motores
- Desarrollar los modelos de visualización del robot para utilizar la herramienta RViz y los modelos de simulación para el simulador dinámico Gazebo.

# Driver de ROS para el robot móvil RoMAA

Gonzalo Perez-Paina, David Gaydou, Gastón Araguás

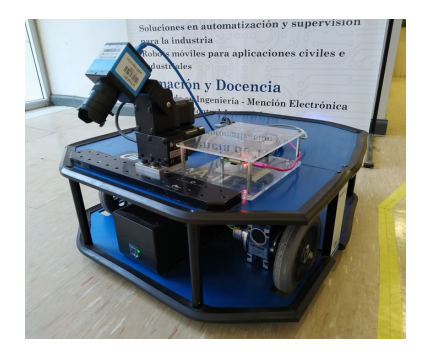

Gonzalo F. Perez Paina gperez@frc.utn.edu.ar

Gracias por su atención